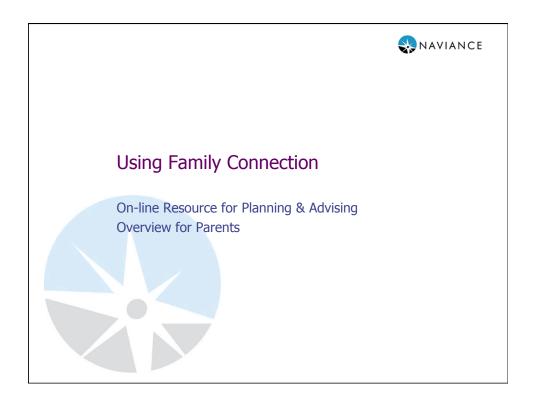

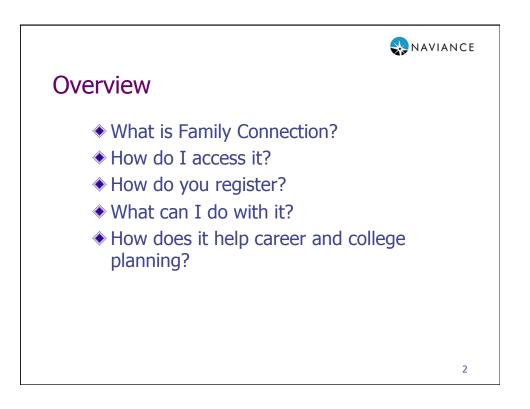

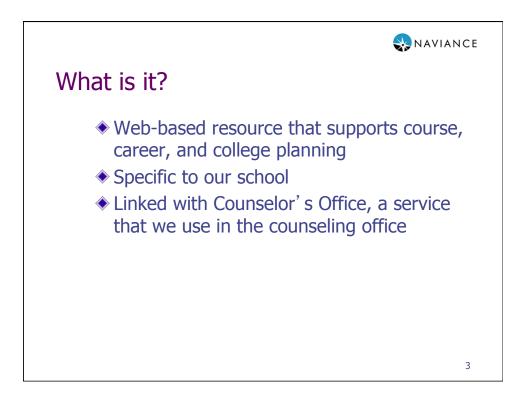

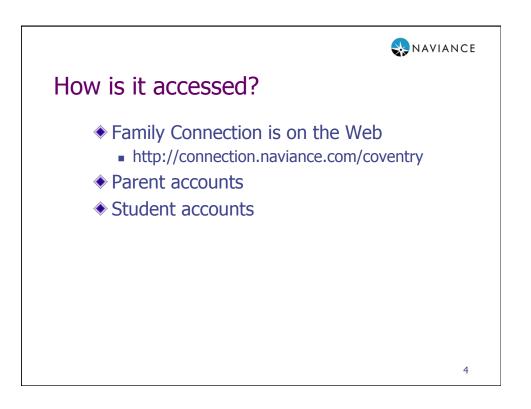

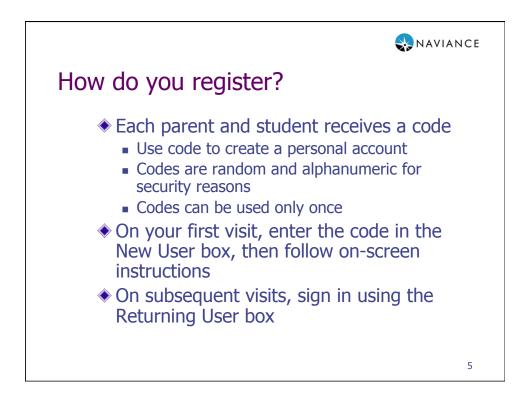

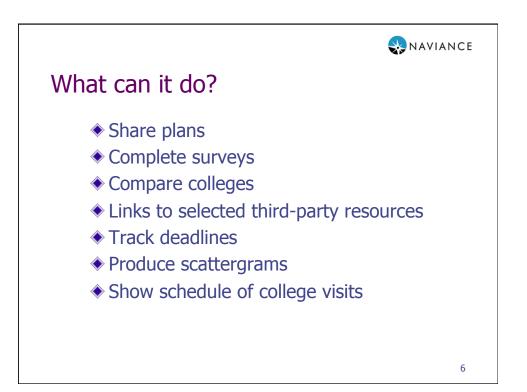

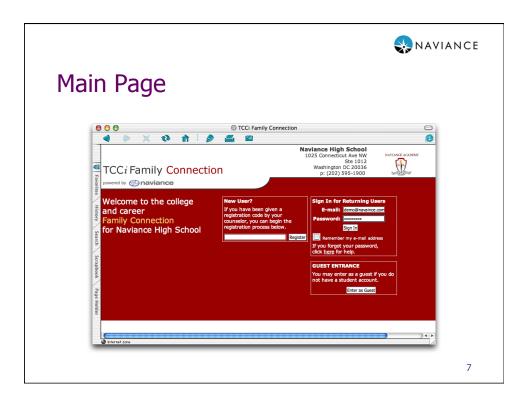

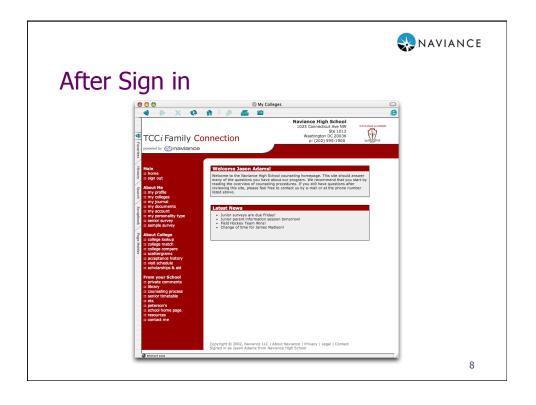

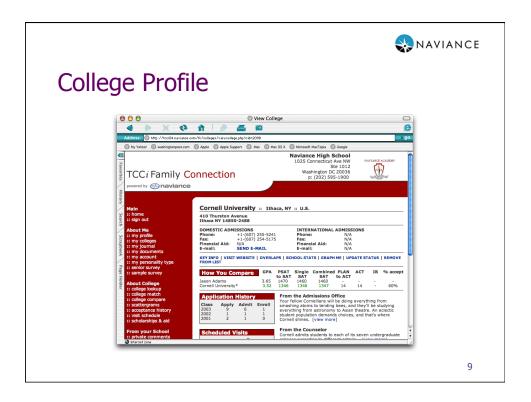

| veys                                                                          |                                                                                         |                                                                                        |                                                           |         |                                                                                                    |           |                                                                                                    |
|-------------------------------------------------------------------------------|-----------------------------------------------------------------------------------------|----------------------------------------------------------------------------------------|-----------------------------------------------------------|---------|----------------------------------------------------------------------------------------------------|-----------|----------------------------------------------------------------------------------------------------|
|                                                                               |                                                                                         |                                                                                        |                                                           |         |                                                                                                    |           |                                                                                                    |
| Senior Survey - Step 2                                                        |                                                                                         |                                                                                        |                                                           |         |                                                                                                    |           |                                                                                                    |
| Below is a list of colleges to which                                          | ch you have ap                                                                          | plied acco                                                                             | ording to                                                 | our rec | cords. Please u                                                                                      | pdate o   | or                                                                                                    |
| correct this information.                                                     |                                                                                         | Waitlist/                                                                              | Defer                                                     | Final   | Decision                                                                                             |           |                                                                                                    |
| University of California at Berkel                                            |                                                                                         | N/A                                                                                    | \$                                                        |         | epted                                                                                                | \$        |                                                                                                    |
| Cornell University                                                            |                                                                                         | N/A                                                                                    | \$                                                        | Gua     | ranteed Transfer                                                                                     | \$        |                                                                                                    |
| Emory University                                                              |                                                                                         | N/A                                                                                    | \$                                                        | With    | ndrawn                                                                                               | \$        |                                                                                                    |
|                                                                               |                                                                                         | Deferred                                                                               | ÷                                                         | A       | epted                                                                                                | <b>\$</b> |                                                                                                    |
| Harvard University                                                            |                                                                                         |                                                                                        |                                                           |         | 1                                                                                                    |           |                                                                                                    |
| Harvard University<br>University of Virginia                                  |                                                                                         | N/A                                                                                    | \$                                                        | Den     | 1                                                                                                    | ÷         |                                                                                                    |
| University of Virginia<br>If you applied to other colleges,                   | please enter ti                                                                         | N/A<br>hem here.                                                                       | \$                                                        | Den     | ied                                                                                                  | \$        |                                                                                                    |
| University of Virginia                                                        |                                                                                         | N/A<br>hem here.                                                                       | \$                                                        | Den     | 1                                                                                                    | ÷         | ÷                                                                                                    |
| University of Virginia<br>If you applied to other colleges,<br><b>College</b> | please enter ti                                                                         | N/A<br>hem here.<br>picker                                                             | ¢<br>Waitlist                                             | Den     | Final Decisio                                                                                        | ¢         | ¢                                                                                                    |
| University of Virginia<br>If you applied to other colleges,<br><b>College</b> | ::college                                                                               | N/A<br>hem here.<br>picker<br>picker                                                   | ¢<br>Waitlist<br>N/A                                      | Den     | Final Decisio                                                                                        | ◆<br>n    | _                                                                                                    |
| University of Virginia<br>If you applied to other colleges,<br><b>College</b> | ::college  <br>::college                                                                | N/A<br>hem here.<br>picker<br>picker<br>picker                                         | ◆<br>Waitlist<br>N/A<br>N/A                               | Den     | Final Decisio<br>Accepted<br>No decision                                                             | •         | \$                                                                                                    |
| University of Virginia<br>If you applied to other colleges,<br><b>College</b> | ::college  <br>::college  <br>::college                                                 | N/A<br>hem here.<br>picker<br>picker<br>picker<br>picker                               | ♥Vaitlist<br>N/A<br>N/A<br>N/A<br>N/A<br>N/A<br>N/A       | Den     | Final Decisio<br>Accepted<br>No decision<br>No decision<br>No decision<br>No decision                | n         | <ul> <li></li> <li></li></ul> |
| University of Virginia<br>If you applied to other colleges,<br><b>College</b> | ::college<br>::college<br>::college<br>::college<br>::college<br>::college<br>::college | N/A<br>hem here.<br>picker<br>picker<br>picker<br>picker<br>picker<br>picker           | ♥aitlist<br>N/A<br>N/A<br>N/A<br>N/A<br>N/A<br>N/A<br>N/A | Deni    | Final Decisio<br>Accepted<br>No decision<br>No decision<br>No decision<br>No decision<br>No decision |           | *<br>*<br>*<br>*                                                                                                    |
| University of Virginia<br>If you applied to other colleges,<br><b>College</b> | ::college<br>::college<br>::college<br>::college<br>::college                           | N/A<br>hem here.<br>picker<br>picker<br>picker<br>picker<br>picker<br>picker<br>picker | ♥Vaitlist<br>N/A<br>N/A<br>N/A<br>N/A<br>N/A<br>N/A       | Den     | Final Decisio<br>Accepted<br>No decision<br>No decision<br>No decision<br>No decision                |           | <ul> <li></li> <li></li></ul> |

|                         |                 | Single SAT | Combined<br>SAT | PLAN<br>to ACT | ACT | IB | %<br>accept |
|-------------------------|-----------------|------------|-----------------|----------------|-----|----|-------------|
| Jason Adams 3.6         | to SA<br>5 1470 |            | 1460            |                | -   | -  | -           |
| JC Berkeley 4.2         |                 |            | 1540            | 28             | 28  | 34 | 100%        |
| Cornell Univ 3.5        | 2 1346          | 1346       | 1347            | 14             | 14  | -  | 60%         |
| Emory Univ 3.4          | 8 1475          | 1475       | 1480            | 15             | 15  | -  | 100%        |
| George Wash<br>Jniv 3.5 | 0 1359          | 1359       | 1361            | 19             | 19  | 34 | 35%         |
|                         |                 | 1150       | 1460            | -              | -   | -  | 100%        |
| Harvard Univ 3.6        | 5 1460          | 1460       | 1400            |                |     |    | 100-70      |

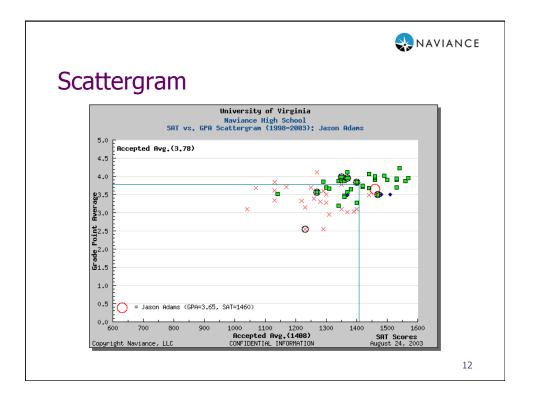

| Visit Schedule                                                                                                    |                                                                                                    |         | aaivan 😪                                                                             | NCE |
|----------------------------------------------------------------------------------------------------|----------------------------------------------------------------------------------------------------|---------|--------------------------------------------------------------------------------------|-----|
| Scheduled College Visits<br>College<br>University of Michigan<br>Saint Joseph's University<br>Georgetown University<br>Colgate University<br>Connecticut College<br>Cornell University | Date<br>August 28, 2003<br>September 25, 2003<br>September 26, 2003<br>October 9, 2003<br>October 15, 2003 | 9:00 AM | থ্যি attending<br>জি sign up<br>জি sign up<br>জি sign up<br>জি sign up<br>জি sign up |     |
|                                                                                                    |                                                                                                    |         |                                                                                      | 13  |

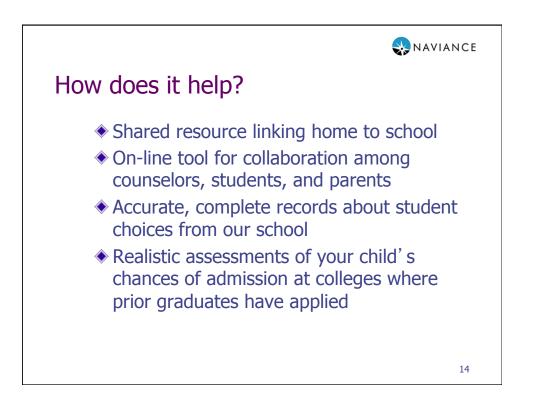

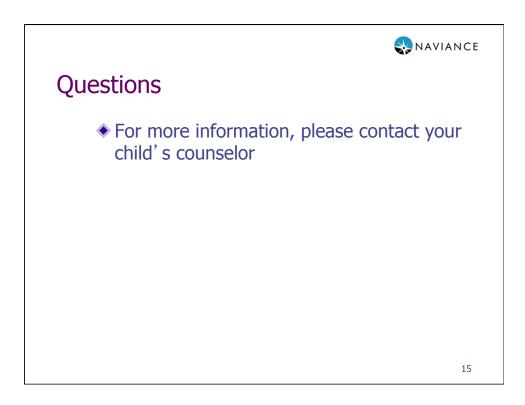